## **3° Conversion décimal < > binaire < > hexadécimal**

- *Prendre une nouvelle feuille de classeur. Ecrire votre nom, prénom et classe dans la marge.*
- *Découper l'étiquette de l'activité et la coller sur votre feuille de classeur. En dessous, écrire :*
- *Souligner* 1 - Le système décimal et le système binaire

Le système de numération utilisé par l'homme est basé sur la base 10 et utilise 10 symboles : 0 à 9. C'est le système décimal.

Le système binaire est un système de numération en base 2 et utilise 2 symboles : 0 et des 1.

C'est le système numérique utilisé dans les systèmes informatiques.

- *Faire une phrase et répondre aux questions suivantes :*
	- *1012 peut-il être un nombre en base 2 ? Pourquoi ?*
	- *1010 peut-il être un nombre en base 10 ? et en base 2 ? Comment faire pour ne pas se tromper ?*

*Souligner Sur une nouvelle page, écrire* 2 - Conversion d'un nombre binaire vers un nombre décimal

- *Découper et coller la fig. 1, l'exemple de conversion est 10011(2)*
- *Continuer les colonnes du tableau de conversion, utiliser ces colonnes pour convertir les nombres binaires suivants en nombres décimaux, (n'oubliez pas l'indice de la base).*
	- **101** (2) **110** (2) **1010** (2) **11001** (2) Nombres à écrire les uns en dessous des autres sur votre classeur
	- **11111111** (2)*, il s'agit du chiffre le plus grand que l'on peut écrire avec 8 bits (1 octet)*

*Souligner*

- *Sur une nouvelle page, écrire*
- 3 Conversion d'un nombre décimal vers un nombre binaire
- *Découper et coller la fig. 2, exemple de conversion pour 14 et 77.* RIR
	- *Convertir les nombres décimaux suivants en nombres binaires, (n'oubliez pas l'indice de la base)*
		- **12** (10) **17** (10) **24** (10) Nombres les uns en
	- *Souligner* **35** (10) **129** (10) **215** (10) *Sur une nouvelle page, écrire* 4 - Représentation de l'information logique dessous des autres

ECRIR E

ECRIR E

 $\Box$  $\cup$ 

 $\Box$ 

ECRIR E

*Découper et coller les figures représentant un octet. Colorier en rouge l'allumage du bit.*

*Sur une nouvelle feuille, écrire*

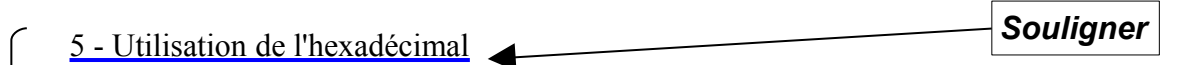

Le format en base 16 (hexadécimal) permet d'améliorer la visibilité d'un octet et nécessite l'utilisation de 16 symboles : 0 à 9 puis A, B, C, D, E, F

- *Découper et coller le tableau, compléter la colonne binaire et la colonne hexadécimale.*
- *Sur une nouvelle page*

*Convertir les octets du paragraphe 4 en valeur hexadécimale donc 10010011(2), 255(10),140(10) etc.*